## TORNADO IN DEPTH

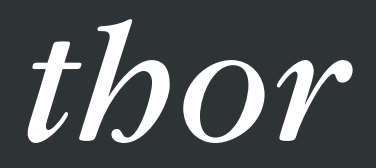

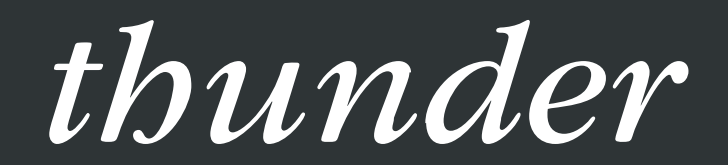

## tro

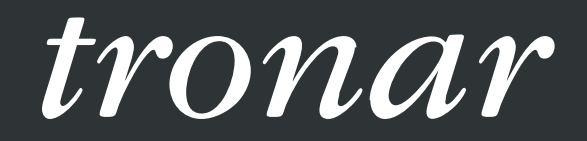

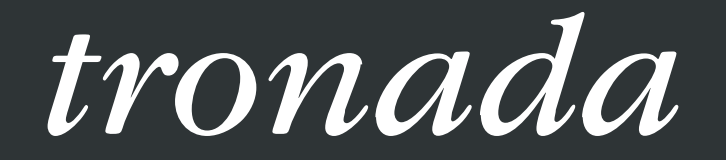

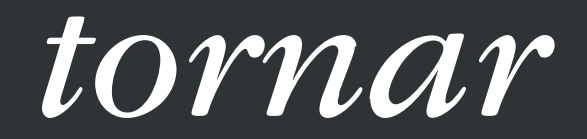

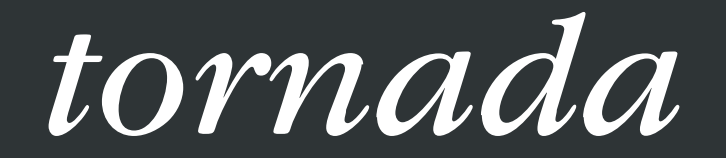

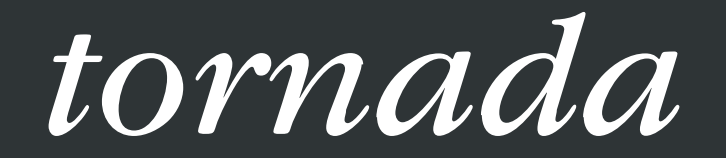

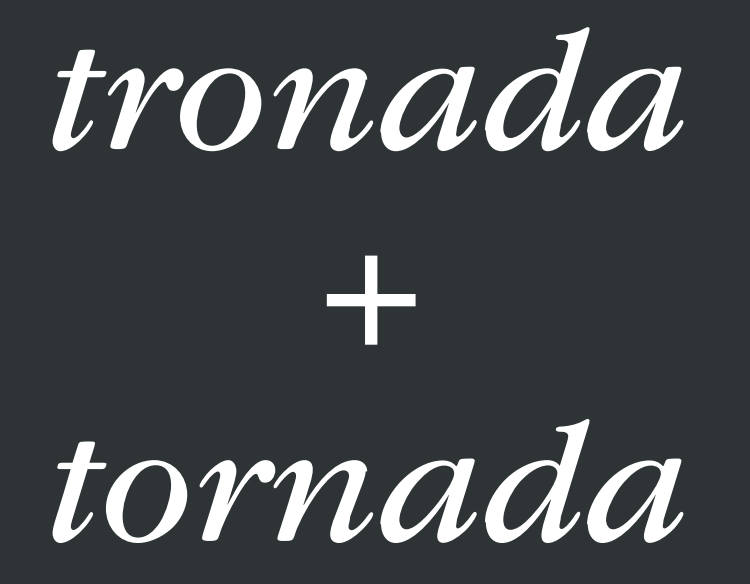

# TORNADO

### *what is it?*

Non-blocking web server Based on epoll / kqueue Handles 1000s of connections Powers FriendFeed

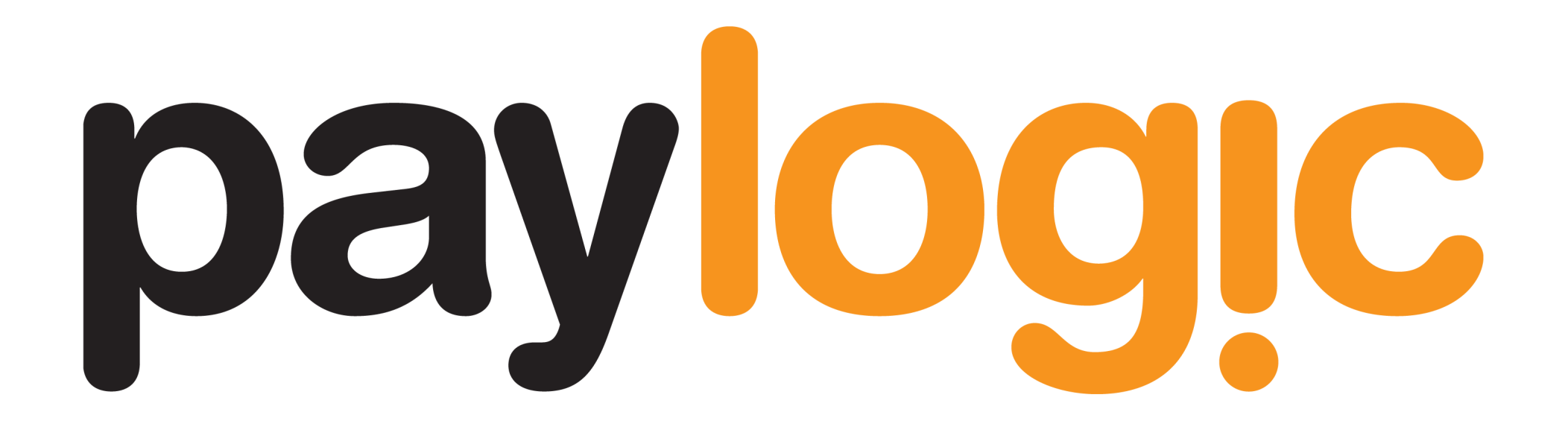

### *why do you even care?*

## Know what you use

I can't trust what I don't know

Learning and sharing: fun!

*what do you use it for?*

### We built a

**Scalable** Distributed Fault tolerant High load

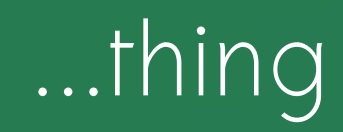

## [CITATION NEEDED]

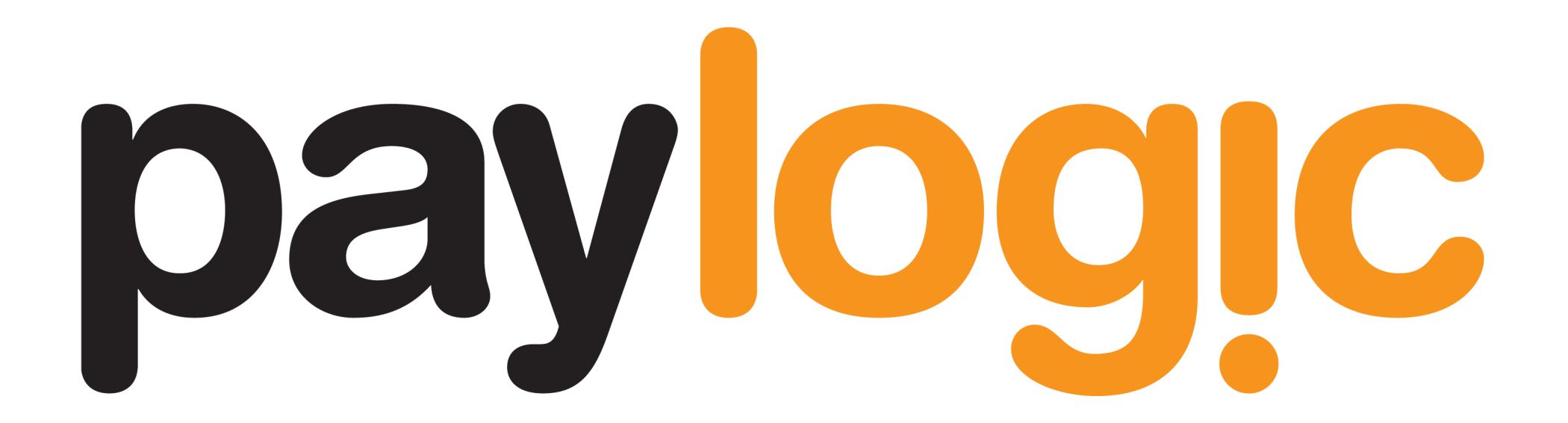

**oscar.vilaplana@paylogic.eu**

# TORNADO

## *what is it made of?*

IOLoop Callbacks, Tasks, Timeouts **TCPServer** Application RequestHandler **Generators** 

#### *can I extend it?*

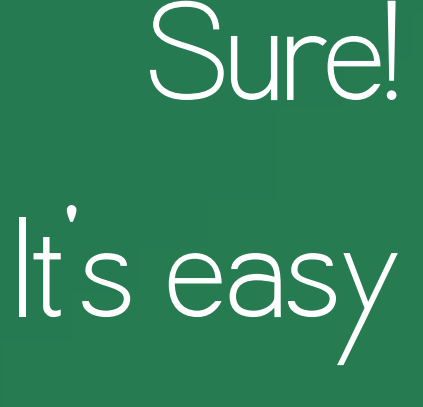

## How would we make a simple TCPServer?

#### show me the source!

## Ob\_tcpserver.py

# GETTING STARTED

*how do I make the simplest app?*

Define a RequestHandler Implement get Define an Application Tell the application to listen Start the IOLoop

#### *show me the source!*

## [01\\_getting\\_started.py](file:///t/01_getting_started.py)

## *what is an Application?*

## Collection of RequestHandlers Implements listen:

Starts an HTTPServer Sets the Application as request callback Implements \_\_call\_\_:

Handles the user requests

#### *show me the source!*

## [t1\\_application\\_listen.py](file:///t/t1_application_listen.py)

## *what does Application.\_\_call\_\_ do?*

## Parses the URL Decides which handler to use and creates an instance of it (each connection gets one)

#### \_executes it

(passing any defined transforms to it –e.g, Gzip compression)

#### *show me the source!*

## [t2\\_application\\_call.py](file:///t/t2_application_call.py)

### *what does RequestHandler.\_execute do?*

## Calls the handler method Checks XSRF cookie Maybe closes the connection

#### *show me the source!*

## [t3\\_request\\_handler\\_](file:///t/t3_request_handler__execute.py) [\\_execute.py](file:///t/t3_request_handler__execute.py)

# IOLOOP

CALLBACK TIMEOUT **EVENT** 

## *what is the IOLoop?*

Core of Tornado Usable standalone or with WSGI Used for server and client Single instance per process Small!

### *what does the IOLoop do?*

## Loops forever

Executes:

Callbacks (asap) Timeouts (when due) Events (when occoured) *what is an Event?*

## Something that happened on a socket (fd)

(e.g. a user opened a conneciton)

## Applications define handlers for Events

### *how do I wait for an Event?*

add\_handler(fd, handler, events) update\_handler(fd, handler, events) remove\_handler(fd, handler)

"Notify me when I can READ or WRITE, or when there is an ERROR"

# IOLOOP

THE LOOP in four steps
#### *first process the Callbacks*

#### Process **Callbacks**

They were **scheduled** by previous: Callbacks Event handlers

#### *second process the Timeouts*

#### For each **Timeout**:

# Is it due now? **Run** its **callback**

Calculate the **time** till next Timeout

### *third poll for Events*

#### Poll timeout:

#### Callbacks? Then 0

### Timeouts? Then **time** until the next **Timeout** Neither? 1 hour

#### Here the IOLoop **blocks**

#### *and fourth process the Events*

# For each (**file descriptor**, **Event**): Call its **handler**

...and repeat the loop

# THE EXAMPLE

WHAT IT REALLY DOES

# [01\\_getting\\_started.py](file:///t/01_getting_started.py)

#### *what does the example do?*

Application.**listen**

starts **HTTPServer**

calls **IOLoop.add\_accept\_handler** (Application.**\_\_call\_\_** will handle the **ACCEPT** event) and when a client **connects**...

#### *what does the example do?*

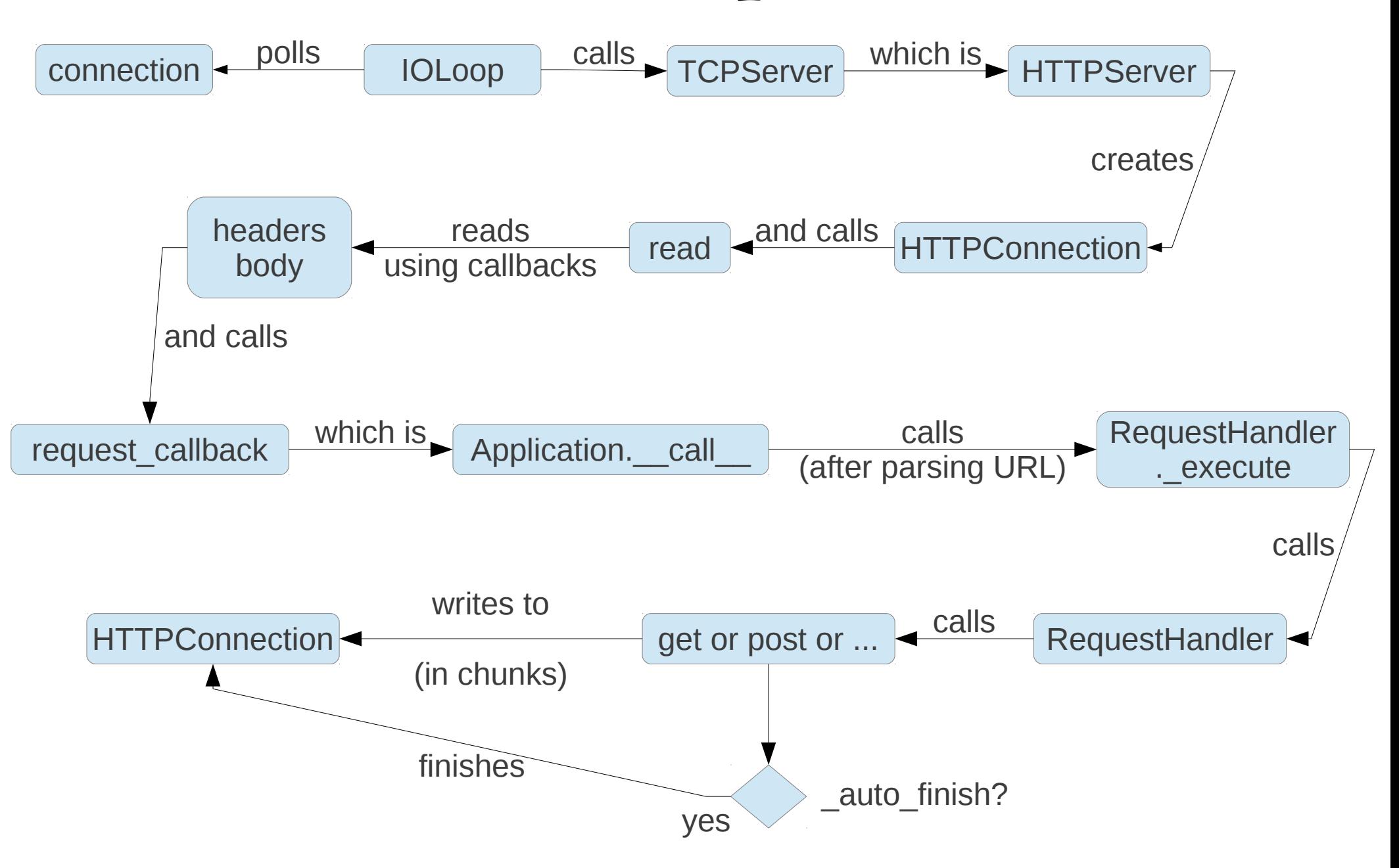

# [t4\\_simple\\_ioloop.py](file:///t/t4_simple_ioloop.py)

# SCHEDULED tasks

#### *how do we schedule a task?*

#### Call me back **asap**

### Ioloop.add\_callback

#### Call me back later

# Ioloop.add\_timeout

## Call me often

## PeriodicCallback

# [02\\_scheduled\\_tasks.py](file:///t/02_scheduled_tasks.py)

#### *how does add\_callback work?*

# Adds the callback to the list of callbacks.

(and wraps it in a threadlocal-like stack context)

### *what do you mean, threadlocal-like?*

#### **StackContext**

#### Keeps track of the socket connection

Handles association between socket and Application classes

## [t6\\_add\\_callback.py](file:///t/t6_add_callback.py)

#### *how does add\_timeout work?*

# Pushes the timeout to the heap of timeouts.

(and wraps it in a threadlocal-like stack context too)

### [t7\\_add\\_timeout.py](file:///t/t7_add_timeout.py)

#### *how do PeriodicCallbacks work?*

Schedules the next **timeout** to call <u>run</u> Marks the PeriodicCallback as running

Removes the next timeout Marks the PeriodicCallback as stopped

Calls the callback (unless stop was called) start

stop

\_run

## [t8\\_periodic\\_callback.py](file:///t/t8_periodic_callback.py)

#### *what about Callback?*

Indeed.

# Async handlers **@ASYNCHRONOUS** & AUTO FINISH

#### *how does @asynchronous work?*

# Sets \_auto\_finish to False

(and does some Exception wrapping)

The connection remains open after get, post...

Close it yourself (whenever you want)

# [03\\_fetch\\_async.py](file:///t/03_fetch_async.py)

#### *I put a callback on your callback*

# Nested callbacks make ugly code.

#### *what about Callback?*

Indeed.

# generators

#### *how do I avoid callbacks?*

Use Callback (finally!) and yield

Or Task

# [04\\_fetch\\_gen.py](file:///t/04_fetch_gen.py)

# Yield points

#### *what is a YieldPoint?*

# Something you yield

# Then stuff happens

#### *what is a YieldPoint?*

## **Callback**

**Wait** 

### Sends a result for a key

# Waits till a result for a key arrives **WaitMany** Same as Wait, for many keys

#### *what is a YieldPoint?*

# Task

# Wait + Callback

(with an auto-generated key)

Multi

# List of YeldPoints

#### *how do we do async processing?*

#### callback=(yield Callback("key"))

When a result arrives, send it for the key "key"

#### *how do we do async processing?*

response=yield Wait("key")

# When the result is sent, read it into response.

# [04\\_fetch\\_gen.py](file:///t/04_fetch_gen.py)

## [05\\_task.py](file:///t/05_task.py)
### t9\_yield\_points.py

# websockets

#### *how do we use websockets?*

## Extend WebSocketHandler

(instead of RequestHandler)

Implement on\_message

#### [06\\_websocket.py](file:///t/06_websocket.py)

#### *how do websockets work?*

Similar to @asynchronous (the connection is kept open) After writing, read for more (asynchronously—see IOStream) To Application, it looks like a RequestHandler

#### *how does WebSocket work?*

#### \_execute

Accepts the connection Decides the version of the protocol. Instantiates a WebSocketProtocol class *how does WebSocketProtocol work?* accept\_connection Sends the required initial message Reads the next message (asynchronously) \_write\_response Writes a response on the socket Reads the next message (asynchronously)

#### ta\_websocket.py

# iostream

#### *what does IOStream do?*

### Communicates with the socket

# Asynchronous Uses IOLoop Callbacks

#### *how does IOStream work?*

#### \_add\_io\_state "Notify me when I can READ or WRITE, or when ERROR" schedules **Callback** for an event (READ, WRITE, ...)

\_handle\_events

Can I read? Call \_handle\_read Can I write? Call \_handle\_write Handles errors

#### *how does IOStream work?*

#### \_handle\_read

Store data in read buffer Call the read callback (\_read\_from\_buffer)

#### \_handle\_write

Write data from the buffer into the socket (handling funny circumstances)

Call the write callback (if it exists)

#### *how does IOStream work?*

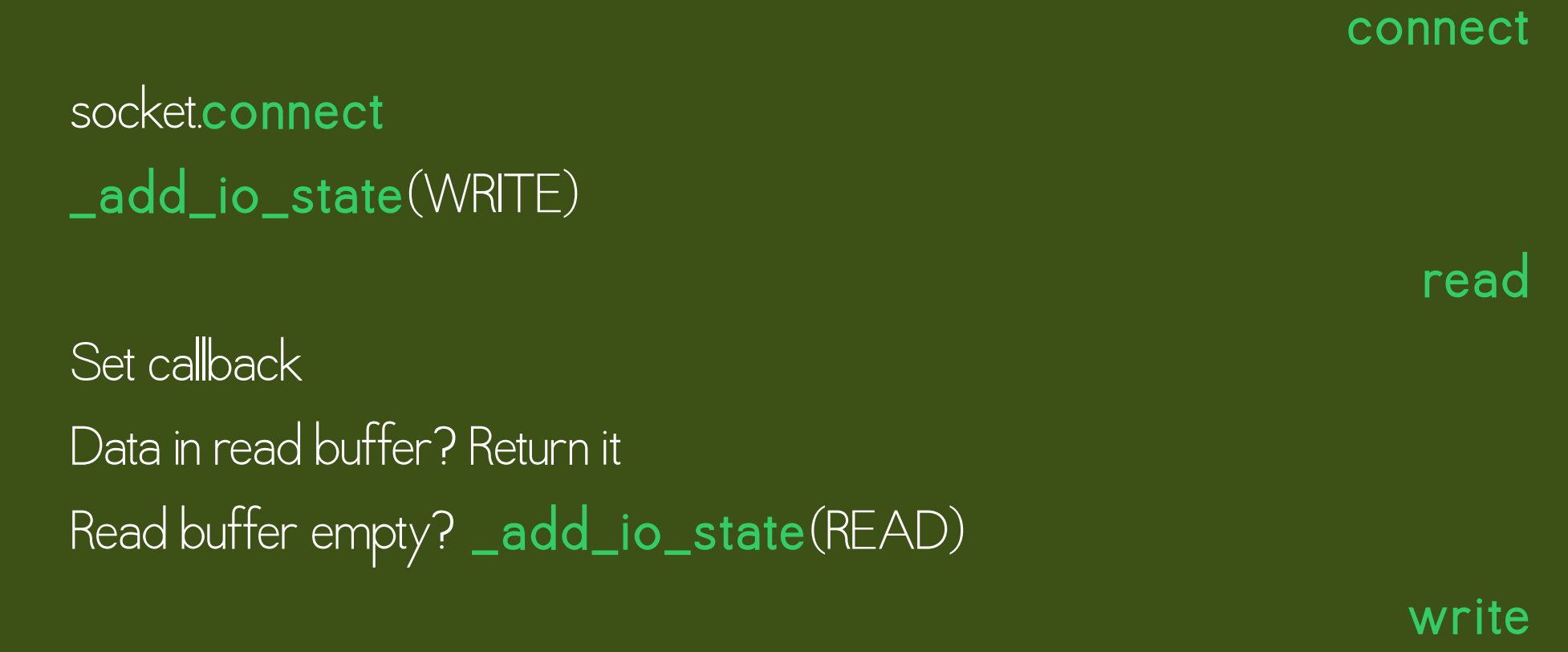

Add data to write buffer \_add\_io\_state(WRITE)

#### *how do I use IOStream directly?*

read\_until\_regex read\_until read\_bytes read\_until\_close All take a callback

# *how do I use streaming callbacks?* read\_bytes read\_until\_close Param: streaming\_callback Data is sent to callback as it arrives

### 0a\_async\_callback.py

# DATABASE

#### *how do I talk to a database?*

### database.connection

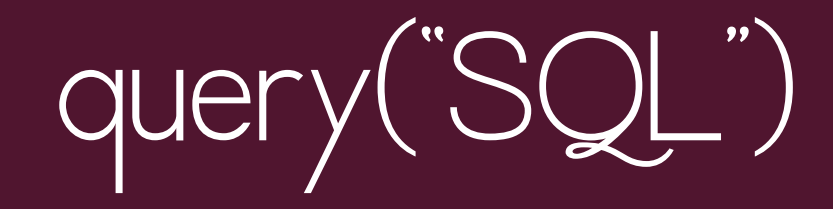

Returns an iterable

Very simple

 $\overline{\textbf{07}}$  db.py

# NOT ASYNC!

# ASYNCMONGO

#### *what is asyncmongo?*

## Asynchronous MongoDB client

### Uses Tornado's **OLoop**

#### *how do I use asyncmongo?*

## asyncmongo.Client db.find

## takes a callback parameter

### 08\_mongo.py

#### *how does asyncmongo work?*

Implements a Connection

Many: ConnectionPool Sends data via Tornado's IOStream Commands send via Cursor Cursor.send\_message Uses Connection to communicate asynchronously

#### *can we write our own asyncmysql?*

**Difficult** C driver has **blocking** calls

mysql\_query mysql\_store\_result mysql\_use\_result

**Alternative** 

Use Twisted's txMySQL with tornado.platform.twisted Slower

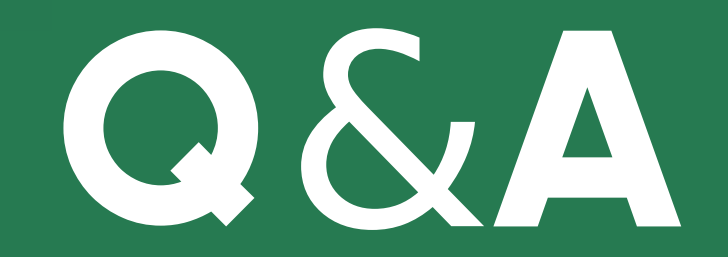

# GRAZEI

**Philadelphia** 

#### dev@oscarvilaplana.cat

source: uncertain (sorry!)